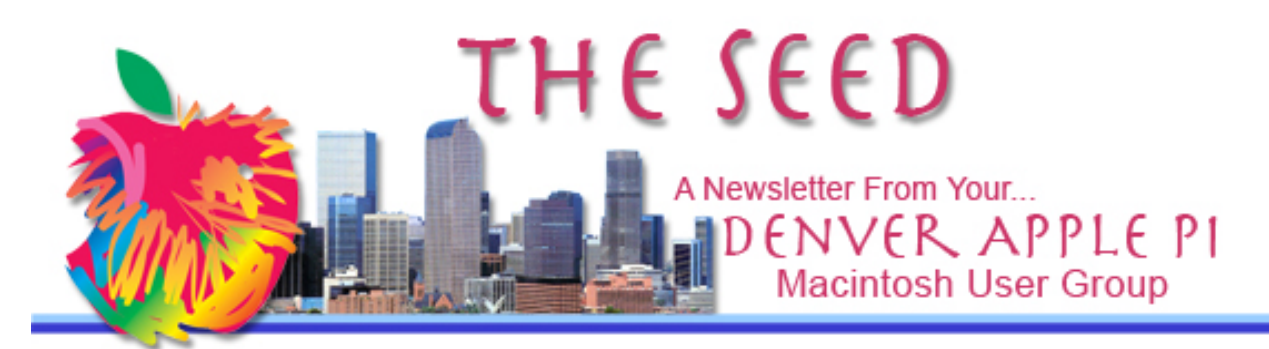

**September 2014 http://www.denverapplepi.com Vol. 35, No. 9**

**Denver Apple Pi Mac SIG Meetings are held at** APPLEWOOD COMMUNITY CHURCH12930 W 32<sup>ND</sup> AVENUE

GOLDEN CO 80401 — 7 TO 9 PM

## **NOTE LOCATION CHANGE Help SIG Meetings to be held at**

**APPLEWOOD COMMUNITY CHURCH**

### **BEGINNING SEPTEMBER 25, 2014**

12930 W 32<sup>ND</sup> AVENUE GOLDEN CO 80401 — 7 TO 9 PM

*SEE WEBSITE FOR MAP* 

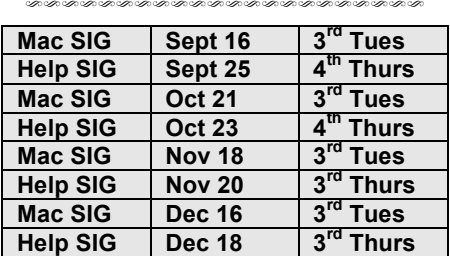

#### **Upcoming Events/Meeting &**

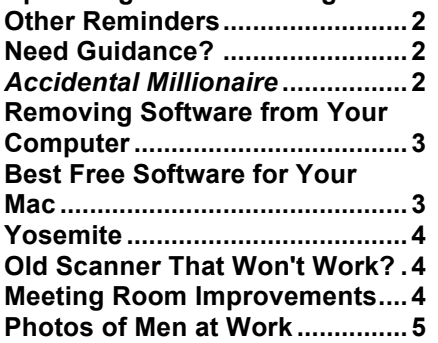

DAPi Meeting: September 16, 2014 Applewood Community Church  $12930$  W  $32<sup>nd</sup>$  Ave, Golden 7 – 9 pm

Presenter: Tom King - how to transfer an image onto a T-shirt

Tom King will demonstrate how to transfer an image onto a T-shirt using the computer, a scanner, a printer and a Clamshell Heat press using both Adobe PhotoShop and Illustrator software.

If you would like to have a T-shirt with the small image (approximately 4" x 4") of the rainbow cursor locator shown, bring a new, light colored t-shirt (do not wash beforehand). It should be 50/50 cotton/polyester for best results. The small, breast-pocket-sized image transfer will be free. Time permitting, Tom can scan your own small image that can be printed on transfer paper which, in turn, can be heat pressed onto a light colored Tshirt. An image requiring a full sheet of transfer paper will cost \$2.

### **DAPi MEMBERSHIP**

September 2014 membership renewals are due for:

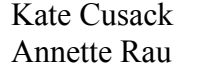

**Richard Fuentes** Marie Zimmerman

**Membership dues for DAPi are \$15 per year and you will receive the monthly newsletter,** *The Seed,* **via email in PDF format. If you prefer, you can pay \$20 and receive a snail mail copy of the newsletter. You can bring your payment to the monthly meetings or you can send your remittance to the club mailing address: Denver Apple Pi, 6501 Welch Court, Arvada, CO 80004-2223.** 

## **UPCOMING EVENTS/MEETINGS AND OTHER REMINDERS**

**October 2014: 1Password**

Help SIG meetings are being moved to the Applewood Community Church (same location as the Mac SIG meetings) beginning September 25, 2014.

Meetings will be on the  $4<sup>th</sup>$ Thursday of each month except for November and December of 2014 when they will be held on the 3rd Thursday because of the Thanksgiving and Christmas holidays.

Call Elissa to get your name/problem on the Help SIG list so our Help geniuses will be prepared. You need to bring your computer, your own power cord, mouse, and keyboard. Elissa at elissamc@comcast.net or at 303.421.8714

Elissa will keep a sign up list for those asking for help at the Mac Help meetings so members can be helped in a prioritized way.

At our Help SIG Meetings, members may bring in

computers for free help and our DAPi geniuses will make every effort to resolve the problem. If, however, you need help at your home or business, fees may apply.

DAPi has two 4GB jump drives for members to borrow for downloading items from a meeting. They are on lanyards and should be returned at the next meeting.

DAPi dues are \$15/year for PDF Seed and \$20 for printed and mailed Seed.

## áźźź

# **NEED GUIDANCE FOR PURCHASING COMPUTER, HARDWARE, OR SOFTWARE?**

If you need help or advice in purchasing hardware, computers or software, you can email or call Elissa so she can forward the request so the proper club member for an answer. Additionally, Elissa can forward your request for carpooling to a club member. elissamc@comcast.net or 303-421-8714

### ÉÉÉÉ

*ACCIDENTAL MILLIONAIRE A book recommendation from Darlene Boord*

I just finished reading this book called *Accidental Millionaire.* The subtitle is *The Rise and Fall of Steve Jobs at Apple Computer.* It was published in 1988.

*Accidental Millionaire: The Rise and Fall of Steve Jobs at Apple Computer* by Lee Butcher

This book was written in 1988, not too long after Steve Jobs was ousted from Apple. It tells the story of Apple from the beginning through about 1986. It's interesting to see the opinions and insights of that time through the perspective of the present day. At the time the book was written, of course, John Sculley was in charge at Apple. Interestingly, it says that at the annual stockholders' meeting which followed the Christmas bash for the Macintosh people in 1984, both Jobs and Sculley were strongly promoting the Macintosh, which

had failed during the previous year, but at the same time, Sculley was already making plans to do away with the Macintosh division.

When Jobs formed Next, he intended to spirit away several important people from Apple, but a lawsuit filed by Apple and settled out of court in Apple's favor stopped him from hiring any Apple employees for three years and from producing products that would compete with Apple. Apple also had the right to approve any product that Next developed before it could be marketed.

It's an interesting book. I checked Amazon, and they have lots of them starting for a penny, many under \$1.

ÉÉÉÉ

**REMOVING SOFTWARE FROM YOUR COMPUTER OR, "HELP!! I WANNA REMOVE MACKEEPER!"**

**September 2014 3 Vol. 35, No. 9** The following was copied from the Apple Support Community website. Before you even start thinking about third-party software downloads, remember these guidelines:

- **Never install any third-party software unless you know how to uninstall it.**
- **Do not try to uninstall by dragging the software icon (MacKeeper in this particular case) from the Dock to the Trash.**

Go to the website linked below for a strongly worded, stepby-step instruction for removing software from your computer. The guidelines shown above are copied from this "strongly-worded" response by Linc Davis to the distress call from an Apple Support Community member: "Help!! I wanna remove MacKeeper!"

https://discussions.apple.com/message/18962163 - see Linc Davis' comments made on July 19, 2012 with comments from others.

# źźźź

### **BEST FREE SOFTWARE FOR MAC OS** *From Darlene Boord*

*The Best Freeware Reviewed and Rated* is shown at the Gizmo's Freeware website. The latest update appears to be April 30, 2013. The goal of this team is to provide a large database of free software by seeking out enhanced functionalities that are free. Go to the website to review many choices.

http://www.techsupportalert.com/content/best-free-softwaremac-os.htm

### źźźź

## **YOSEMITE**

How do you pronounce the new Mac OS 10.10 named "Yosemite"? Just like the name of the National Park located in California. However, in England and Australia, Mac users were sure it was pronounced YOS-E-MITE that rhymes with VEG-E-MITE\*.

According to *Wikipedia*, the indigenous natives who lived in the Yosemite Valley called themselves the Ahwahneechee,

meaning "dwellers in Ahwahnee." The name Yosemite is translated from the Miwok Indian term referring to the Pai-Ute Indian Colony of Ahwahnee as *yohhe'meti,*  meaning "they are killers."

\*Ed. Note: Vegemite is an *interesting* and *memorable* dark brown Australian food paste made from leftover brewers' yeast extract with various vegetable and spice additives often used on toast.

ÉÉÉÉ

## **OLD SCANNER THAT WON'T WORK? TRY VUESCAN SCANNER SOFTWARE http://www.hamrick.com/vuescan/s upported-scanners.html**

If you have an old scanner that won't work with the software it came with, you should look at this website to see whether you can update the software. At our August 2014 Help SIG, a member brought an old scanner to see whether it would still work. DAPi genius, Larry Fagan, found this website that has software that will bring the software up to date for "2526 scanners from 35 manufacturers on Windows, Mac OS X and Linus" and replaces the software that came with your scanner.

If you've never used VueScan, you can get more information from the VueScan User's Guide (also available in PDF). There is also a list of supported scanners. The website claims that 10 million people have used VueScan Scanner Software to get the most out of their scanner.

**Version 9.4.42. Updated September 2, 2014. Mac OS X 10.5-10.9**

## źźźć

## **MEETING ROOM IMPROVEMENTS**

For the last few weeks, Tom King has been designing and fabricating the electrical and shelving additions to our meeting room at the Applewood Community Church. Overhead speaker and projector shelves will allow better hearing and viewing during our monthly presentations. Without electrical cords on the floor and people walking in front of the projector, the improvements will be noticeable.

Tom and Larry Fagan added electrical outlets, pulled VGA, HDMI and power cables through the walls and ceiling to provide connections with the two speakers and the projector. They also considered future improvements that might include Apple TV. Along with the pull-down wide screen installed previously, these improvements to our meeting room have made it easier for our members to enjoy the presentations and much more convenient set-up time before meetings.

Thanks to these two DAPi officers for the time and effort they have expended. Also, we appreciate the opportunity to add these improvements to the Applewood Community Church building and hope they too can benefit from them.

Photos on the next page will allow you to vicariously enjoy the thrill of climbing up and down ladders, peering through the drop-ceiling hangers for a clear pathway for cables, and neatly removing all traces of the remodeling mess.

Thanks, guys!

# Denver Apple Pi Membership Information

**Denver Apple Pi (DAPI) is an Apple Computer Users Group, not affiliated with Apple Computer, Inc. The SEED is an independent publication not affiliated or otherwise associated with or sponsored or sanctioned by Apple Computer, Inc. The opinions, statements, positions and views stated herein are those of the author(s) or publisher and are not intended to be the opinions, statements, positions or views of Apple Computer, Inc. Articles, stories, and other items in the SEED may be copied or used by other clubs or groups as long as credit is given to Denver Apple Pi and the author of the article. On reprints, please also include the date or volume number from the SEED.**

**MEMBER BENEFITS INCLUDE: MONTHLY MEETINGS: information, new product announcements, door prizes when available, share ideas with other members, and copy programs from the Disk Libraries. PROGRAM LIBRARIES: Over 900 public domain programs, GS Library on 3.5" disks or on a 100 MB ZIP disk, Mac disks available in HD, ZIP and CD formats.**

**MEMBERSHIP DUES are \$20.00 per year for a monthly hard copy of the SEED and \$15.00 per year for a monthly PDF copy. Fill in the form below or ask for an application to send with your check to the Club mailing address: DENVER APPLE PI, 6501 Welch Ct, Arvada CO 80004.**

**For information, call Elissa McAlear at 303.421.8714 about Apple II, GS and Mac. Email** elissamc@comcast.net. **Our website is:** www.denverapplepi.com

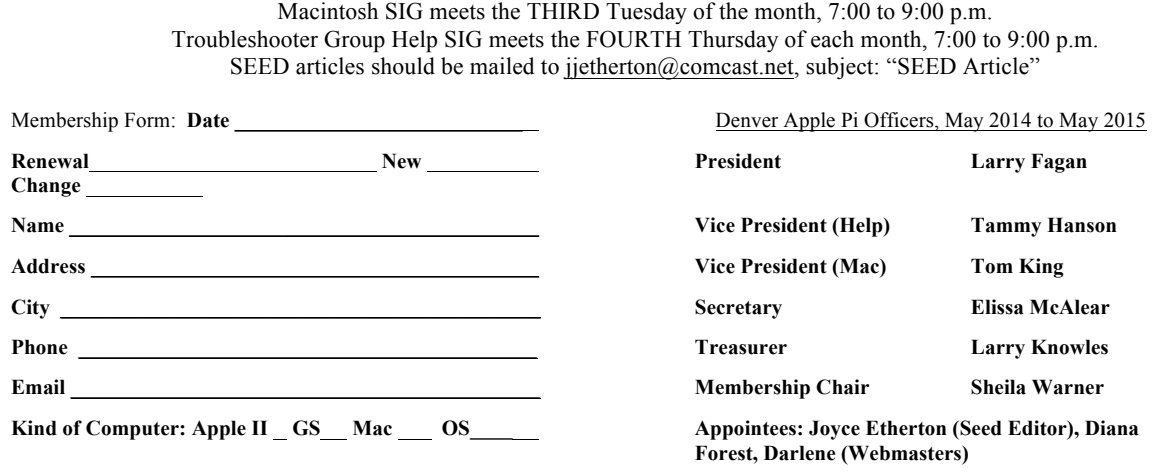

**Denver Apple Pi 6501 Welch Court Arvada, CO 80004-2223**

#### **FIRST CLASS MAIL – Dated Material**

*Return'Service'Requested*

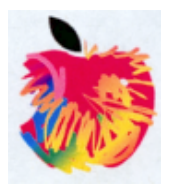